## **2024** !( )

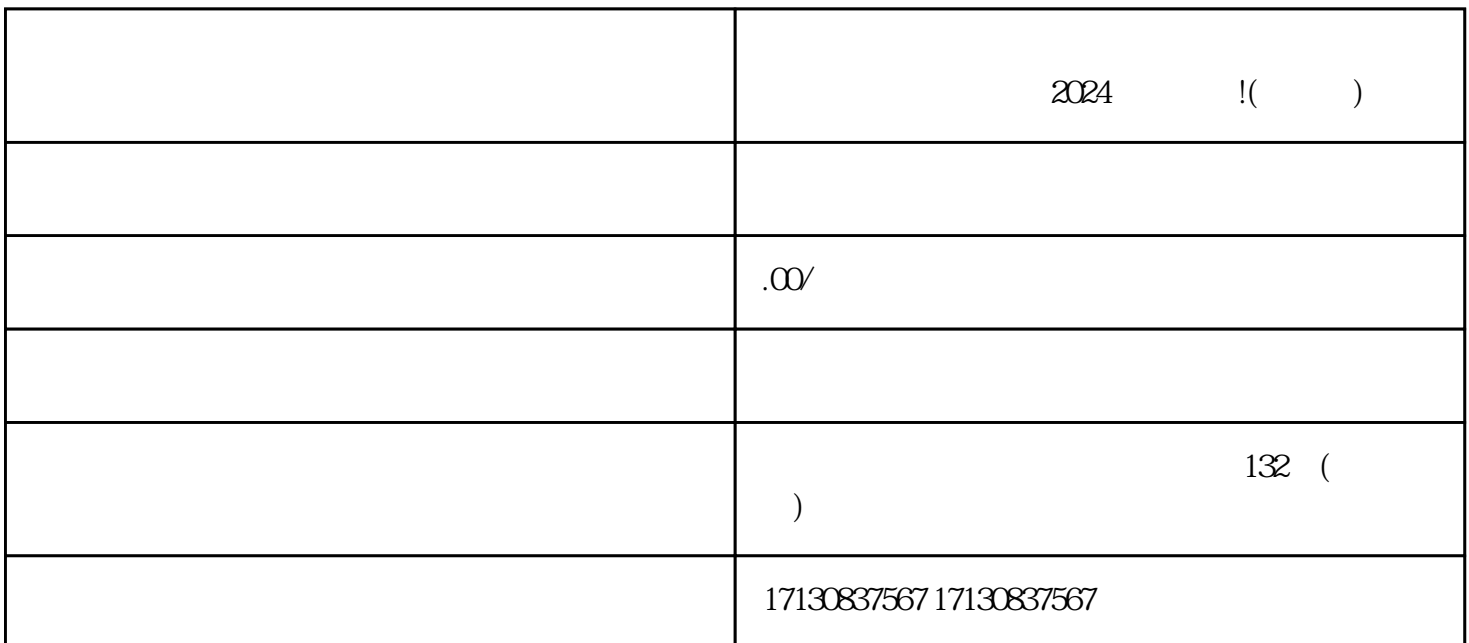

 $2024$  !( )

 $3 \t3$  $4<sub>1</sub>$ 

 $1$ 

 $2$ 

 $5<sub>5</sub>$ 

 $2024$  !( )

1.